# **ProDAD Erazr License Key**

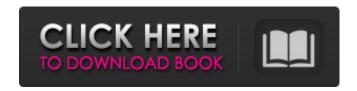

### **ProDAD Erazr Activation Key**

If you need a simple PDF to Word converter, you definitely need to try the Free PDF to Text Converter. This handy utility from is the best free PDF to text software on the market. It will help you easily transform PDF into clean Word documents for free. The Free PDF to Text Converter is a simple program to convert PDF documents to plain text or RTF documents. How does it work? The software is as simple as it can be. You just need to enter the URL of the PDF document that you want to convert. And the Free PDF to Text Converter will return a clean Word file with the original text (including hyperlinks and images) in it. Moreover, you can also specify which page in your document you want to keep as well as what formatting the transformed text should have (Font, Font size, Text Color, Line Spacing, etc.). If you are a true PDF user, you will find it hard to miss this tool. NOTE: The Free PDF to Text Converter can convert PDF documents to plain text only, not RTF files. The software is freeware. Download You can download the Free PDF to Text Converter software from the following free resources: Native Display 3D is a High Definition (HD) 3D video player for Windows. Download Free and Support Free Software. If you want to check out all our products, please download and try Native Display 3D... Personalize Your Media Center Ready To Stream Your HD Video's? Want More From Us? Learn How to Put More Video's On Your Smart TV? How to Watch a DVD - Use this link and watch for FREE: Discover the new media

streaming experience by installing the free software from the link above, it will guide you through the process of putting more videos on your entertainment system. How to Watch a DVD With a Digital TV - If you have a digital TV, you may be able to watch more movies and TV shows on your video player than just the TV channels that you

# ProDAD Erazr Crack+ With Registration Code Download [Mac/Win] [Latest] 2022

Key Features: Trim all unnecessary objects Remove objects within images Cut and paste certain clips in one place Fast playback 100% CLEAN Certification Mobile App Requirements: OS: Windows 7, 8, 10 Processor: Intel Dual Core 1.8 GHz or faster Memory: 1 GB RAM Storage: 100 MB available space As you can see, ProDAD Erazr Serial Key is a powerful video editor application for removing all of the unwanted objects within a video. Just get hold of the free version that will allow you to check how the application works, then try the pro version to remove all objects that you do not want within your videos. What's New in ProDAD Erazr Crack Keygen 1.0.0.0: - Version 1.0.0.0 released! What's New in ProDAD Erazr 1.0.0.0: Latest ProDAD Erazr version 1.0.0.0 is now available, and this is the best version ever! Download it now to remove all the unwanted objects within your videos in no time. How to remove unwanted objects in ProDAD Erazr? Remove unwanted objects from ProDAD Erazr in 3 steps: Trim unwanted objects in one tap Remove unwanted objects in a snap Cut unwanted

objects by frame Step 1. Trim unwanted objects in one tap You can remove unwanted objects that are within the video or the images. The latter can be quite interesting as they can remove unwanted people from the recordings. Start a new video project Open up ProDAD Erazr. If you start the application from the start screen, you will be able to browse different media files Now you have the choice to either open a new project or load an existing one. Open a new project Open a new project and it will be opened for editing. Step 2. Remove unwanted objects in a snap The main window displays clips, and to remove an object, it is just enough to simply select the circle button or the rectangular button and then you're done. If you want to remove all the unwanted objects, you can simply press the "Remove All" button. Step 3. Cut unwanted objects by frame To remove a chosen object b7e8fdf5c8

#### **ProDAD Erazr PC/Windows**

ProDAD Erazr is a professional video editing software that is easy to use and yet offers a lot of powerful features. It is designed to make video editing as simple as possible. Looking for a video editor that is easy to use and yet offers a lot of powerful features? ProDAD Erazr is the perfect application for you. With the single click of a button, you can mark an object, remove it or place it back in the project. The video editor also features multitrack editing, applying various types of effects to footage, cutting out footage and much more. To sum it all up, ProDAD Erazr is an easy to use editing software that offers the full set of video editing tools. What's New -Notes added to help you with your editing process More information about ProDAD Erazr - Mark object automatically, now you can mark any objects and objects that play a role in your video. - Fix a problem with saving a project. What's New What's New - This version is an update of ProDAD Erazr 1.20. What's New - This version is an update of ProDAD Erazr 1.20. What's New - Make audio mute and un-mute with one click in the timeline. What's New - Now you can edit multiple objects in the timeline for better results. What's New - Now you can share you projects via mail, ftp, dropbox or any cloud storage. What's New - Fix problem to save project with multiple clips in video editor. What's New - Add new functions, update update and many bug fix. What's New -Fix problem to use with old version of Adobe Creative Suite: CS6. What's New - Added support for new video

formats: HD H.264, XAVC, XAVC-S, MP4, MKV, and MOV. What's New - Fix some problems in menu. Fix problem to use with old version of Adobe Creative Suite: CS6. - Fix problem with fixing time in project. Fix some problem in menu. - Fix bug that make video does not play in Safari. Fix problem with fixing time in project. - Fix bug that make video does not play in Safari. - Fix bug that make time not accurate when you cut a video. - Add

#### What's New In?

Digital Video Editor is a video editing software that allows you to capture video, apply visual effects, add music and more. You can record video with any camera on your computer. You can also save videos to formats like MP4, MOV, MPEG, AVI, MKV, VOB, MOD, AVCHD, and more. The software contains specific modules for applications: video stabilization, video de-interlacing, video conversion, voice recognition, automatic convert, etc. Features: The product has many useful features, such as: Applications Video stabilization. Video de-interlacing. Video conversion. Speech recognition. Individually personalized experiments. Audio editing. Video transition. Video scaling. Video combination. Video playback. Video capture. Video combination. Video to MP3 conversion. Video conversion. Audio-video conversion. Video to DVD. Video editing. Video editing. Video editing. Video editor. Video editor. Video recording. Video recording. Video camera. Video camera. Video capture. Video capture. Video capture. Video capture. Movie maker. Movie maker. You can also

find a whole bunch of other functions that you need: mobile phone, photo, presentation, news, asset management, and more. Video editing. Video editor. Beach clippers are the perfect small or home-based landscaping tool to quickly trim and top the grass in your own yard. These clippers are small and easy to use in a variety of ways. Cutting grass, mowing, and trimming is easy to achieve with many garden work functions that you can do during your next vacation. The Manual Trimmer has a low 3.5 volt power supply that offers 240v peak output, and at 12 amps, this is one of the most powerful motors available for lawn mowers. The motor is powered by a hand-held 12 volt battery. The safety belt is one of the most essential pieces of automotive equipment. It keeps the seat out of the way when the main brakes are applied. It also helps to protect the driver from the hazards of the fast steering, while allowing the driver to safely get the car back under control if the tires roll. All cars and trucks are required to have a safety belt, but not all vehicles have safety belts that can keep the driver safe. Safety belts are mandated by

# **System Requirements:**

•Supported operating system and processor: Windows 98SE/Me/2000/XP/2003, Windows Vista/7/8 •Minimum CPU speed: 500 MHz •Memory: 1024 MB RAM, 2 GB RAM, 4 GB RAM, 8 GB RAM •Graphics card: 128 MB, 256 MB, 512 MB, 1 GB, 2 GB, 3 GB, 4 GB •Hard drive: 16 GB or more •Display: 15-inch or larger •Sound card: Sound Blaster 16/A

# Related links:

http://dottoriitaliani.it/ultime-notizie/benessere/rmtshutdown-download-2022-new/

https://www.2tmstudios.com/bassman-crack/

https://houstonhousepc.com/meditock-crack-free-2022/

http://climabuild.com/feeddemon-pro-3-0-0-29-license-key-full-final-2022/

https://themindfulpalm.com/ogmdemuxer-crack-license-key-full-free-download-pc-windows-updated/

https://jobs.lluh.org/system/files/webform/leshpul420.pdf

http://thetruckerbook.com/2022/07/04/snmp-simulator-free/

https://survivalistprepping.com/uncategorized/ashampoo-music-studio-4-0-8-product-key-2022/

https://thebakersavenue.com/wp-content/uploads/2022/07/HMA\_IP\_Checker\_For\_Chrome\_Crack\_Lif

eTime Activation Code Free Download For Windows-1.pdf

https://wanoengineeringsystems.com/classic-sticky-notes/

http://simplygroup.it/?p=8179

https://www.calinews.pf/advert/abacre-hotel-management-system-2-7-0-34-crack-activation-free/

https://thebakersavenue.com/avast-email-server-security-crack-keygen-for-lifetime-free/

https://pascanastudio.com/email-encryption-client-5-9-0-1075-april-2022/

http://marketingseoservice.com/wp-content/uploads/Vypress\_Chat.pdf

https://thecryptowars.com/wp-content/uploads/2022/07/bontrud.pdf

https://fraenkische-rezepte.com/digitalclock-crack-full-product-key-pc-windows/

https://indoretalk.com/wp-content/uploads/2022/07/File Folder Tools.pdf

https://wormenhotel.nl/wp-content/uploads/2022/07/babbre.pdf

http://delcohempco.com/?p=23000